**Photoshop 2021 (Version 22.4.3) Mem Patch Full Product Key Download For PC**

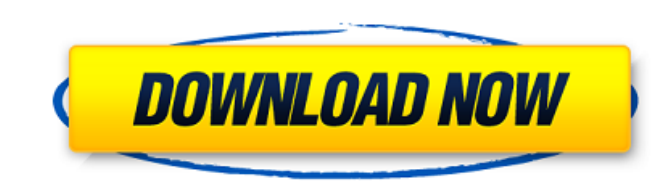

### **Photoshop 2021 (Version 22.4.3) Download [Win/Mac] [Latest]**

If you use Photoshop, please consider adding "CSS3" to the "Tags" in your toolbar. It will keep many people from accidentally placing a style tag on a layer that you would never normally place a style tag on. You'll be helping people with less experience with Photoshop by putting the clue to the right spot when they do the same thing. \*\*\* Try the legendary `www.photoshop.com/get digital tips` to view help pages as well as links to help sites and tutorials of all kinds. You can also visit the Photoshop Cheat Sheet section on the website to help get you started faster in Photoshop's many features.

# **Photoshop 2021 (Version 22.4.3) Crack+ Free Download (2022)**

READ ALSO: Photoshop cheat sheet for beginners As a professional photo editor, I use Photoshop for almost everything. I would estimate that I spend up to 90% of my time working in Photoshop or Lightroom. For every photo I edit, I go through most (if not all) of the features of Photoshop, and this applies for the web as well. I have developed a way to cut out the features that I use the least, such as Layer Masks and Healing Brush adjustments. You can do this in Photoshop Elements, and it is just as powerful as Photoshop. In this Photoshop Elements tutorial, I will teach you how to cut out the features you use the least, using the Timeline, Layers and Layer Masks. For this post, I will only be covering the basics of Photoshop Elements. Most of these tools are available in Photoshop. Note: I will be using Elements CC for this tutorial. I haven't used the trial version before, so don't expect it to be as feature-packed as Photoshop. 1. Create New Layer There are a few ways to create a new layer. Press Ctrl+T. This is the most common way, since it is the fastest. . This is the most common way, since it is the fastest. Open a new document. 2. Select an Image File or a Graphic File The fastest way to create a new layer is to select an image file or a graphic file. With either method, I recommend not selecting the Background of the file. Selecting the Background will import the entire file into a new layer, so you will have to do all your work on the background. Make sure to select the correct layer from the Layers Panel on the right side. Image File or Graphic File 3. Edit the Background The easiest way to edit the background is to select an image file or graphic file and to use Image>Adjustments>Remove Background. This will remove the Background layer and give you the opportunity to edit it directly. Other ways to remove the Background include: Selecting the background layer on the Layers Panel and pressing Delete. This will delete the entire layer. Select the layer with the layer mask, and click on the Layer Mask icon, which will allow you to make tweaks to the Layer Mask. It's a good idea to start with a very 388ed7b0c7

## **Photoshop 2021 (Version 22.4.3) With License Key**

One of my best friends asked me why I am an atheist. He is a devout Christian, but seems to get it. He doesn't have the same kind of religious fervor as the evangelicals, but from my point of view, he gets it. He gets that science has shown us that the universe is billions of years old, and that the earth is millions of years old, and that the earth is not the center of the universe. He gets that we, as a species, have evolved, and have been here for a long time. He also gets that there is a God, and that Jesus was a good person and a great teacher. But he believes that Jesus is the only way to God, and that he was born on July 25th, and he was Jewish, and that's why he had to be born in a certain place. But, to me, I can't believe that Jesus is really the only way to God. I have a lot of friends who believe this, but they're really struggling with the idea that I can't believe the way that I do. I know that you're not really into Jesus Christ, but do you think that there is a God?The present invention relates to a technique for retrieving desired image data by way of a network such as Internet or the like. An image processing system is an apparatus or system for processing an image, and includes various kinds of computer systems, software applications, printers, scanners and the like. Further, as software applications developed by an operation system, there are not only image processing applications but also image processing applications such as image scanner applications, image converter applications, image archiving applications, and image communication applications. In recent years, such image processing systems have been frequently used. In such an image processing system, a user is able to perform input, output or image processing by operating an inputting device, outputting device and processing device. The image processing system is disposed as a whole or partly on a server for providing a service. A client for conducting input, output or image processing is disposed in a terminal of the user. In the image processing system, image data is transmitted from a user terminal to the server through a network such as Internet and a communication line such as telephone line and so on. In such a system, the user uses the terminal to input a character string for retrieving desired image data, for example, as to a URL

# **What's New in the?**

Q: How can we know using Selenium get the elements in current view? I am working on an application which is developed in ASP.NET using Angular as frontend. In that application I want to get the current View and update that view on the button click event. So how can we get the elements in that View or we can get all the elements in the DOM and then check element by element for that particular button? A: I just was trying to solve the same problem. What I did is I used the to get the current page. WebDriver driver = new ChromeDriver(); driver.Navigate().GoToUrl(""); driver.ExecuteScript("(function () { document.title = 'This is'+ document.location })()"); List elements = driver.FindElements(By.TagName("a")); IWebElement element = elements.FirstOrDefault(x => x.Text.Equals("action")); element.Click(); Q: IIS 6 "proper" URL to mime types I've got a web application running on IIS 6, and I'd like to know how to get at all the mime types available on the server. The directory listing doesn't seem to be the answer I'm looking for. We've got.aspx files and some.js and.css that get served by IIS, but, for better or worse, we mix the classical html with classic asp, and everything's a text/html MIME type. Is there a more "proper" way to get at the mime types of files? A: There's not a way to programatically query IIS for this information (yet?). In theory, you could invoke GetExtension in your AppDomain's configuration, but that would only give you one of several MIME types, not the actual extensions as they are stored on the server. Q: Mailcap issue when sent mail through sendmail

#### **System Requirements:**

1 CPU: Intel Core i5-6600K @ 3.30GHz or equivalent AMD processor Intel Core i5-6600K @ 3.30GHz or equivalent AMD processor 2.6 GHz 8 GB system memory (6 GB RAM) 8 GB system memory (6 GB RAM) DirectX 12-capable graphics card with 1024MB of video memory 1024MB of video memory 1024 MB DirectX compatible sound card 1024 MB DirectX compatible sound card 7 GB available hard drive space 1. DirectX 12 In order for Game Update

<https://thebrothers.cl/photoshop-2022-version-23-0-1-crack-mega-registration-code-for-windows/> <https://tranquil-everglades-52061.herokuapp.com/heybert.pdf> <https://markettechnews.com/adobe-photoshop-express-mem-patch-keygen-full-version-download-3264bit-2022/> <https://obscure-falls-01118.herokuapp.com/tanchan.pdf> <https://murmuring-island-42762.herokuapp.com/chapam.pdf> <https://theblinkapp.com/adobe-photoshop-2021-version-22-3-1-keygen-generator-lifetime-activation-code-download-for-pc/> <http://zakadiconsultant.com/?p=13470> [https://befriend.travel/wp-content/uploads/2022/07/Photoshop\\_CC\\_2018\\_Version\\_19\\_Mem\\_Patch\\_\\_\\_With\\_Full\\_Keygen\\_Download\\_April2022.pdf](https://befriend.travel/wp-content/uploads/2022/07/Photoshop_CC_2018_Version_19_Mem_Patch___With_Full_Keygen_Download_April2022.pdf) <https://shrouded-badlands-89306.herokuapp.com/shanchr.pdf> <http://43gear.com/?p=100039789> <https://ibipti.com/photoshop-2022-version-23-2-crack-file-only-activator-download-march-2022/> <https://trello.com/c/IF0yXTul/120-photoshop-crack-serial-number-with-registration-code-latest> <https://trello.com/c/C9L6cpcw/141-adobe-photoshop-2020-version-21-crack-patch-product-key-free-2022> <https://juliepetit.com/photoshop-2021-version-22-0-0-serial-key-full-product-key-free-2022-new/> <https://kallatoyotasengkang.com/2022/07/05/photoshop-2021-version-22-5-1-full-product-key-free-download-win-mac-latest-2022/> [https://mighty-falls-23059.herokuapp.com/Adobe\\_Photoshop\\_2020\\_version\\_21.pdf](https://mighty-falls-23059.herokuapp.com/Adobe_Photoshop_2020_version_21.pdf) [https://peaceful-castle-16015.herokuapp.com/Photoshop\\_2021\\_Version\\_2200.pdf](https://peaceful-castle-16015.herokuapp.com/Photoshop_2021_Version_2200.pdf) <https://trello.com/c/yreIkhIY/41-adobe-photoshop-2020> <https://trello.com/c/bOC5RyfE/66-adobe-photoshop-2021-version-2241-full-license-with-key-april-2022> [https://thetopteninfo.com/wp-content/uploads/2022/07/Adobe\\_Photoshop\\_2021\\_Version\\_222.pdf](https://thetopteninfo.com/wp-content/uploads/2022/07/Adobe_Photoshop_2021_Version_222.pdf) <http://topfleamarket.com/?p=29534> <https://nadonsregals.com/adobe-photoshop-cs3-free-download-for-windows/> <https://wakelet.com/wake/eMQKT5Npw1G00j2dOyplY> <http://spacexmanpower.com/adobe-photoshop-2022-version-23-1-crack-patch-download-april-2022/> [https://uriankhai.at/wp-content/uploads/2022/07/Adobe\\_Photoshop\\_CC\\_2015.pdf](https://uriankhai.at/wp-content/uploads/2022/07/Adobe_Photoshop_CC_2015.pdf) [https://l1.intimlobnja.ru/wp-content/uploads/2022/07/photoshop\\_2021\\_version\\_2211.pdf](https://l1.intimlobnja.ru/wp-content/uploads/2022/07/photoshop_2021_version_2211.pdf) [https://alluring-capitol-reef-54639.herokuapp.com/Adobe\\_Photoshop\\_2022\\_Version\\_2341.pdf](https://alluring-capitol-reef-54639.herokuapp.com/Adobe_Photoshop_2022_Version_2341.pdf) <https://vipfitnessproducts.com/adobe-photoshop-cs6-mac-win/> [https://besttoolguide.com/wp-content/uploads/2022/07/Adobe\\_Photoshop\\_CS5-1.pdf](https://besttoolguide.com/wp-content/uploads/2022/07/Adobe_Photoshop_CS5-1.pdf) [https://royalbeyouty.com/wp-content/uploads/2022/07/Adobe\\_Photoshop\\_CS5\\_Free\\_Download.pdf](https://royalbeyouty.com/wp-content/uploads/2022/07/Adobe_Photoshop_CS5_Free_Download.pdf)